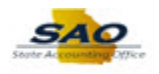

## **Resetting an Expired Password**

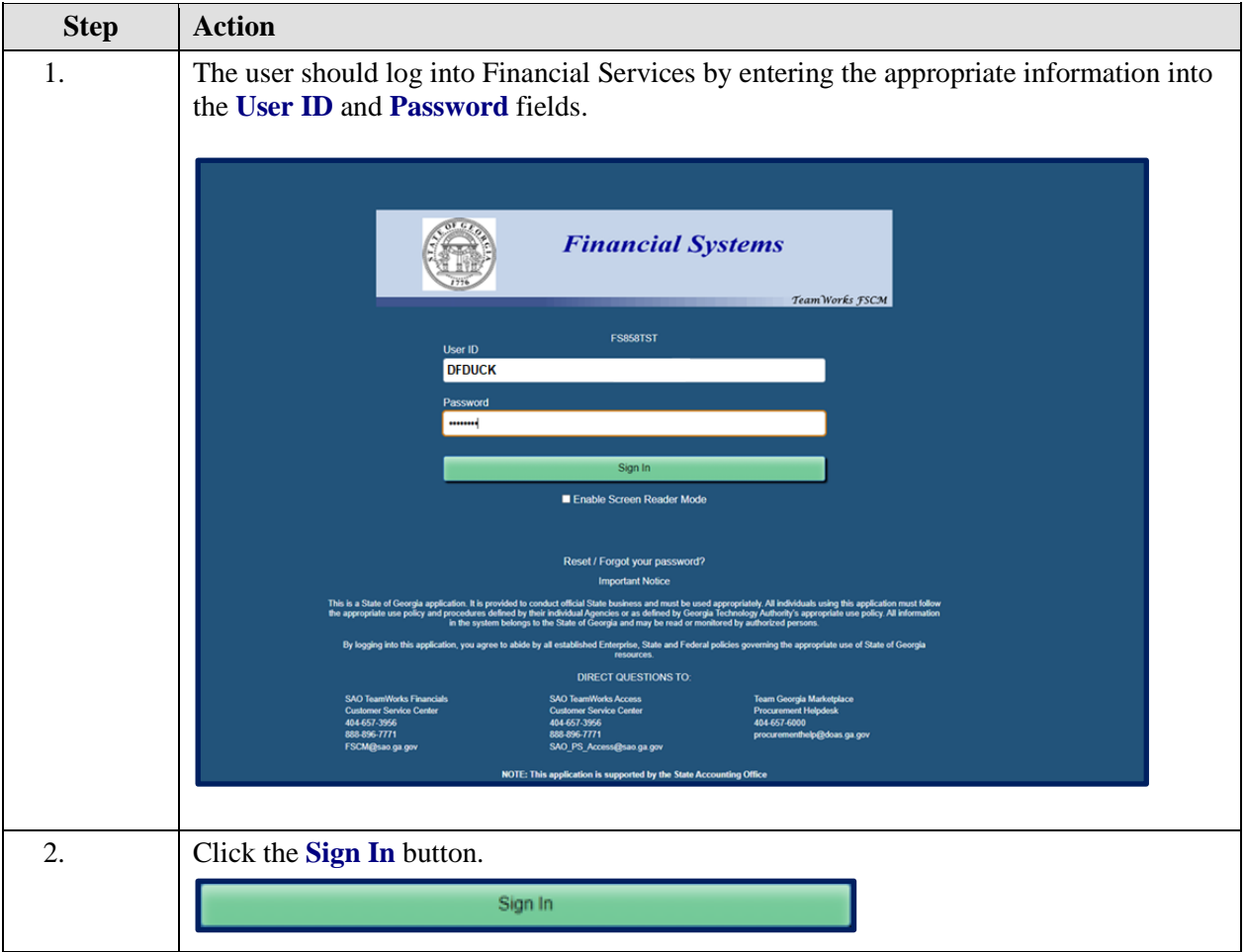

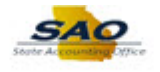

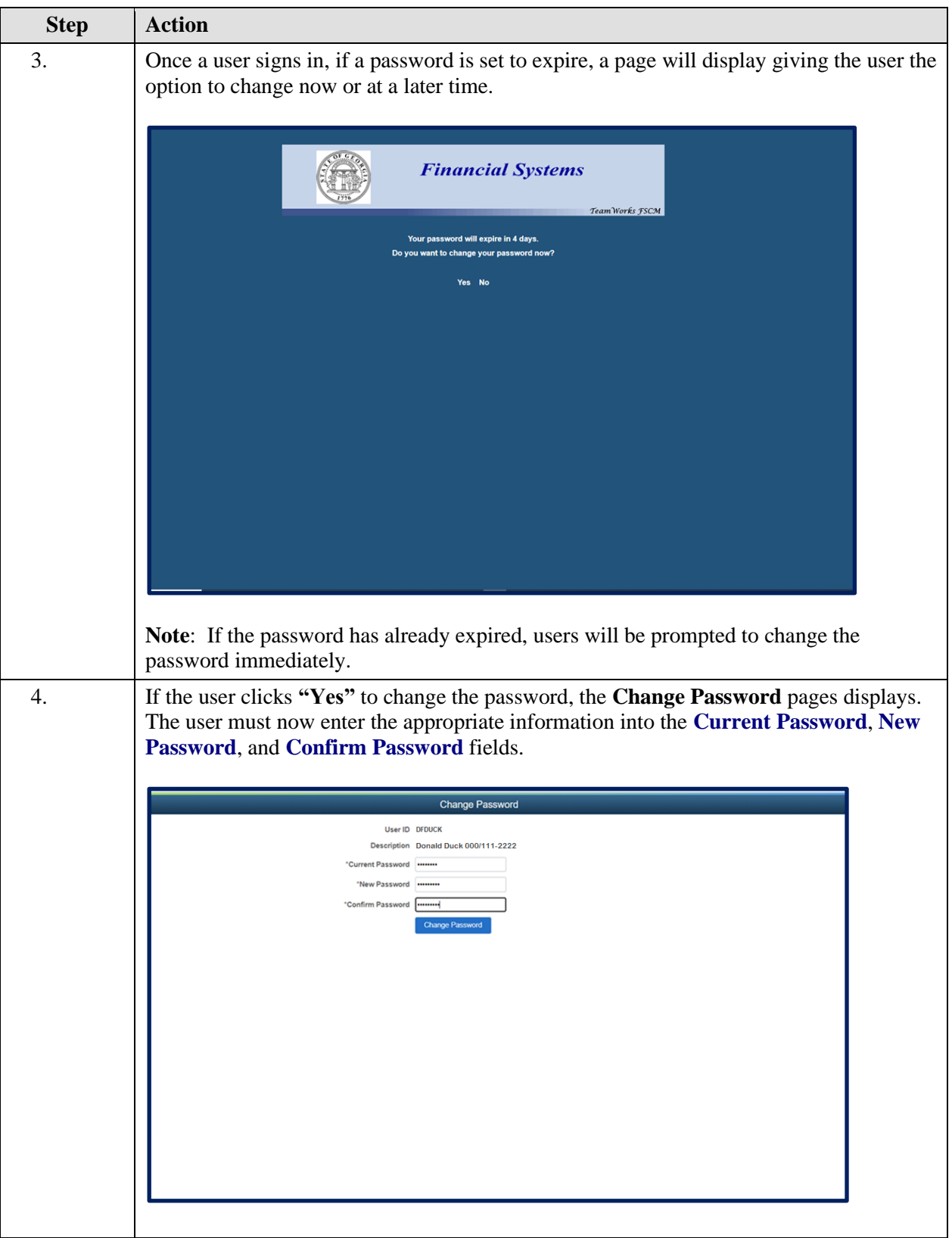

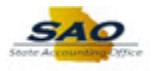

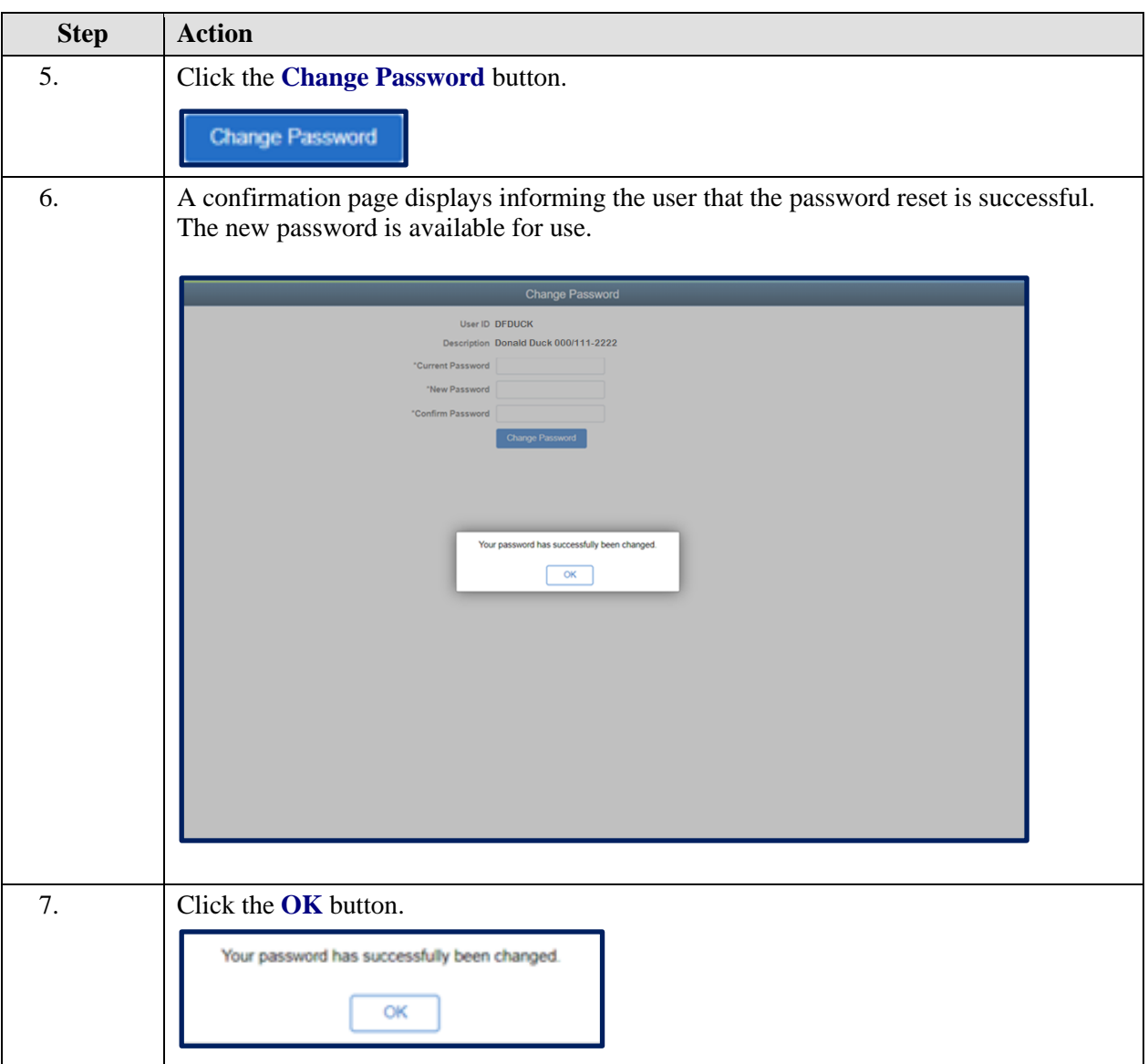

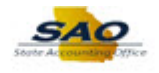

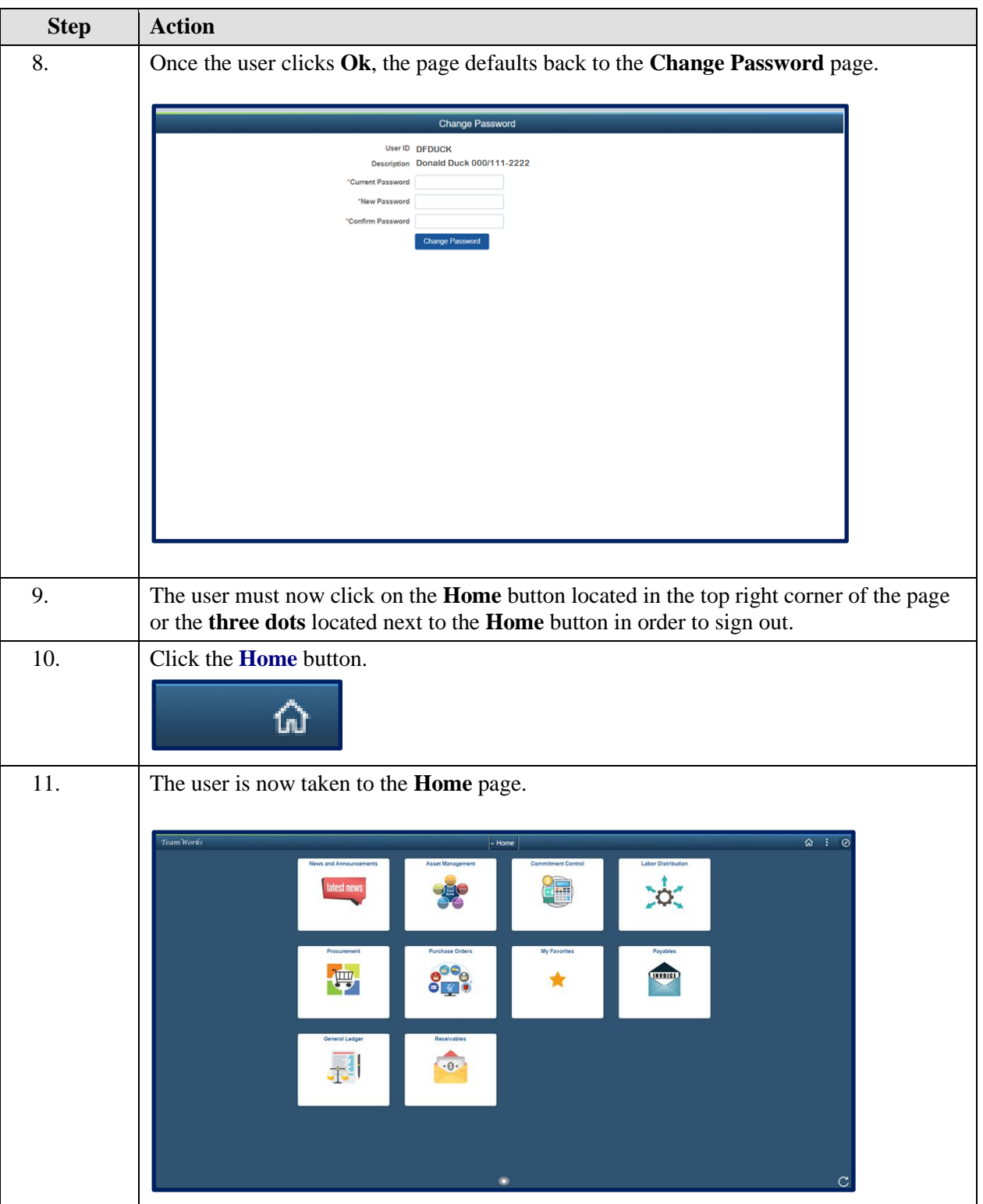

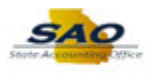

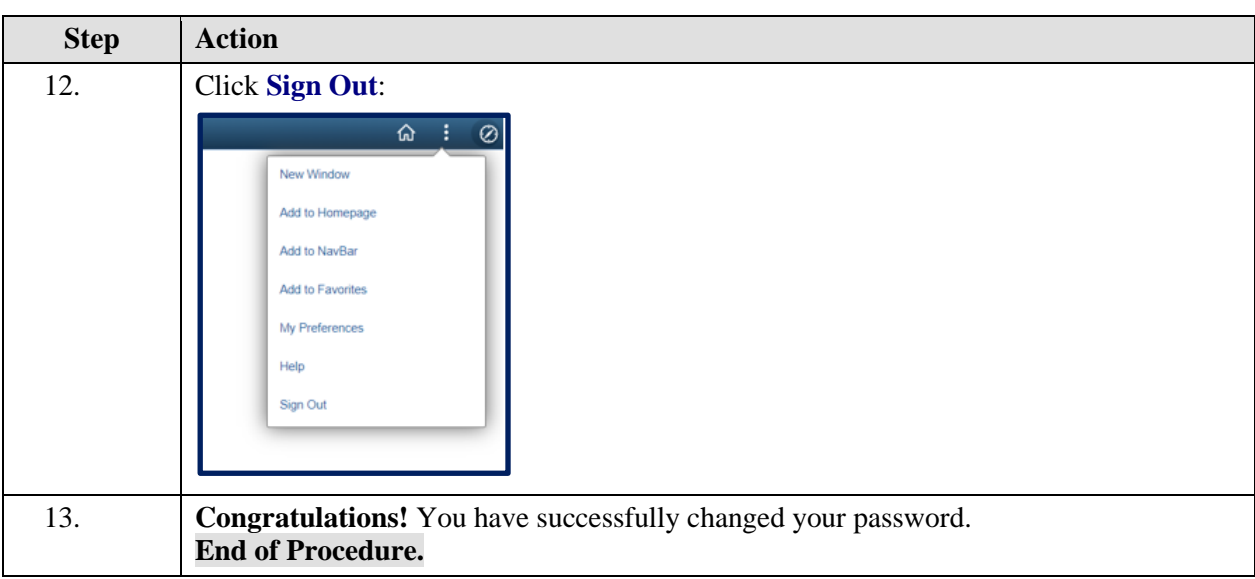